ecn stock trading barclays trading platform gemini exchange stock price thinkorswim automated trading sc

https://miro.medium.com/max/3200/0\*Ug8axeG7BpPsMU8X|||Dogecoin In Coinbase How To Transfer Ethereum From ...||1600 x 900

http://prostitutemovies.com/wp-content/uploads/2016/07/1.jpg|||[Tutorial] How to buy BitCoin with PayPal or Credit Card ...|||1208 x 1018

https://invezz.com/wp-content/uploads/2020/09/gemini-uk-scaled.jpg|||Gemini exchange launches in the UK as part of its global ...|||2560 x 1707

https://i.stack.imgur.com/abbeg.png|||Unfortunately my MetaMask wallet did not receive the alt ...||1224 x 1558

https://wunderbit.co/media/11/download/cover article buy low sell high.jpg?v=1|||How to Buy Bitcoin with Credit Card in 2020?|||2265 x 1267

Zerodha's flagship trading platform Kite Web as an Android app! Clean & amp; intuitive UI, super fast and super light back-end for all your investment and trading needs. 0 brokerage for investments and flat 20 for F& amp;O trading.

https://miro.medium.com/max/4704/1\*STEsF4QEiZ4WS1NxUrn8\_w.png|||Coinbase Wallet Or Metamask - Adistingl|||2352 x 1872

Internet Computer price today, ICP to USD live, marketcap and .

https://assets-global.website-files.com/60edbc8bd619ddc15e7c9601/610b1a700302fe97b15ea8d5\_gvgs48tchf giz6pefawb-p-3200.jpeg|||How to Buy Bitcoin Without a Debit or Credit Card - Coin Cloud|||3200 x 1800

How to Use Metamaskt Wallet & amp; send Eth to other wallets #cryptocurrency #metamak #coinbaseDonate ETH: 0xe058a28f43e31412dfd167435addf40257eb1a54 Drop a Li.

ECN Capital Corp. provides business services to North American based banks, credit unions, life insurance companies, pension funds and investment funds. Its services are offered through three operating businesses: Service Finance, Triad Financial Services, and The Kessler Group. The Service Finance business offers installment loan solutions for .

https://s3.amazonaws.com/tradingview/a/a0ym190c.png|||Amp Crypto Price Gemini / Gemini To Start Accepting Amp ...|||2760 x 1918

Stay up-to-date on the latest cryptocurreny prices. Buy or sell bitcoin, ether, bitcoin cash, litecoin, Zcash & amp; more. New assets will be coming soon!

How To Use ThinkOrSwim ThinkScript to Auto-Trade (almost .

The Zerodha Pi Installation file can be downloaded from the below Link. The Zerodha Pi Software is downloaded as a ZIP file. You need to First unzip the downloaded file. Right click on the zip file and use the decompress / unzip option. After you unzip the file, install it and follow the above video tutorial.

https://www.cryptonewsz.com/wp-content/uploads/2019/02/gemini\_dollar\_stablecoin.jpg|||Gemini Dollar Takes a Dip|||1706 x 1137

How to transfer Ethereum from Metamask to Coinbase, Exodus Or .

https://changelly.com/blog/wp-content/uploads/2020/11/Best-Exchanges-to-Buy-Bitcoin-and-Crypto-with-Ba nk-Card.png|||Buy Bitcoin, Ethereum, Ripple with Credit Card Best ...|||1200 x 800 Where can I download Pi? - Zerodha

Can you send USDC from your metamask to Coinbase on the AVAX.

https://cryptofu.xyz/wp-content/uploads/2017/12/BTC\_Wallet\_-\_Coinbase.jpg|||How To Transfer From Coinbase Wallet To Metamask : What Is ...||1280 x 1055

https://gblobscdn.gitbook.com/assets%2F-McyMpB8jNeJdie03p79%2F-Md\_Mzmmo1foUxfWqqtz%2F-Md\_ adCWgfS9P7FOL71U%2FSwap1.jpg?alt=media&token=1c2aa8b4-c428-4d90-ab92-6a2ed4ee7646|||Set up Coinbase Wallet - Door Help|||1920 x 1080

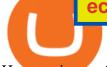

How to sign up for Barclays share trading. Its really easy to get started with share dealing; heres how: Open an account. You need to choose which account you want: an ISA, a general investment account or self-invested personal pension. Fund your account. Barclays asks for your bank details in the sign-up process. Choose your investments.

Pi is not an in-house Zerodha platform and since the software updates on Pi are dependent on a third-party vendor, the development can be slow and not optimal. All our clients use the Zerodha Kite application which is a web-based platform but can also be turned into a browser-based desktop app .

Gemini Group Global Corp (GMNI) Stock Price, Quote, News .

How To Buy Bitcoin With A Credit Card: 6 Safe Ways .

QUICK GUIDE: How to buy Bitcoin with Credit Card Go to the CEX.io website Register using your email and confirm your account with your phone number. Input your proof of identity, country of residence, select your form of identification and upload photos of your documents. Take a selfie of yourself holding the document and upload the photos.

We update our ICP to USD price in real-time. Internet Computer is down 6.21% in the last 24 hours. The current CoinMarketCap ranking is #31, with a live market cap of \$5,983,047,601 USD. It has a circulating supply of 198,413,714 ICP coins and the max. supply is not available.

Gemini Therapeutics started at buy with \$20 stock price target at Stifel Nicolaus. Feb. 16, 2021 at 8:59 a.m. ET by Tomi Kilgore. No Headlines Available.

https://best-bitcoin-exchange.io/wp-content/uploads/2019/01/Screen-Shot-2020-06-01-at-12.44.37-AM-1024x 1018.png||Gemini review | Best Bitcoin Exchange||1024 x 1018

Cboe Market Data Services - Premier Market Data Supplier

Internet Computer (ICP) live coin price, charts, markets .

https://preview.redd.it/yk50030th6671.png?auto=webp&s=5e208e6810c50a5381eacc8d8b6f0d30bd8c1d d8|||ICPUSD daily chart vs SHIBA, SOL, ADA, ETH, BNB : ICPTrader|||1913 x 1234 Gemini Review 2022 - READ THIS Before Investing

https://bitfalls.com/wp-content/uploads/2018/01/14-1.png|||Connecting MyEtherWallet, Mist, and MetaMask to Your ...|||2618 x 1188

https://cdn-images-1.medium.com/max/1600/0\*oj0\_LO8ylzB7xuNN.|||How To Transfer Ethereum to MetaMask / Wallet Security|||1600 x 910

https://bitcoinmarketcap.org/wp-content/uploads/2020/07/can-you-buy-bitcoin-with-a-credit-card.jpg|||How To Buy Bitcoin With Credit Card On Paxful / Buy ...||2098 x 1399

https://cryp2shops.com/wp-content/uploads/2018/01/credit-card-payment.jpg|||How to buy Bitcoin, Ethereum or LiteCoin with credit card ...||1920 x 1280

Zerodha's flagship trading platform Kite Web is now available as an iOS app! Clean & amp; intuitive UI, super fast and super light backend for all your investment and trading needs. 0 brokerage for investments and flat 20 for F& amp; O trading. Check this link for the Kite user manual: https://kite.trade/

https://coiniq.com/wp-content/uploads/2018/03/Gemini-Review.png|||Which Cryptocurrency Exchanges are Registered with FinCEN?|||2542 x 1134

https://blockonomi.com/wp-content/uploads/2017/10/buy-bitcoin-card.jpg|||How to Buy Bitcoin Instantly using a Credit or Debit Card|||1400 x 933

https://electricalcontractingnews.com/wp-content/uploads/2016/11/Luceco-3-.jpg|||Luceco Plc: Successful listing on London Stock Exchange ...||2500 x 1668

https://www.crypto-news.net/wp-content/uploads/2020/02/bigstock-Bitcoin-On-A-Stack-Of-Coins-Wi-286777 441.jpg|||Gemini Achieves Significant Milestone, Sets Standard For ...||1600 x 1067

https://www.newsbtc.com/wp-content/uploads/2020/09/Ethereum-22.png|||What Time Does Ethereum Market Close - Ethereum S Price ...|||1828 x 868

Gemini Dollar price today, GUSD to USD live, marketcap and .

https://cryptoflowers.io/images/guide/11metamaskInterface.png|||CryptoFlowers: MetaMask Guide | Grow and Collect Digital ...||1780 x 1042

How to buy bitcoin instantly with credit card 1. Create a Coinify Buy and Sell account in just a few basic steps. 2. Select Credit / Debit Card as your preferred payment method 3. Start purchasing bitcoin! Create a Coinify Account to buy your first bitcoin! Before you buy bitcoins, youll need a wallet

https://cdn-images-1.medium.com/max/1600/1\*yH7UI59waT4WTidOjmGApQ.jpeg|||How to buy ETH using Metamask + Coinbase Ujo Music|||1600 x 920

Ultimate Beginner's Guide To Automated Trading In ThinkOrSwim.

Get detailed information on Internet Computer (ICP) including real-time price index, historical charts, market cap, exchanges, wallets, and latest news.

https://onlyvoper.weebly.com/uploads/1/2/5/5/125538976/619461632.jpg|||Zrodha Pi Software. Will It Be Available For Mac - onlyvoper|||1912 x 866

http://forex-strategies-revealed.com/files/pictures\_strategies/Trade\_Example.jpg|||Forex\_trading\_strategy #30 (Leading Trading Strategy ...|||1280 x 800

Being a traditional investment bank, the Barclays online trading platform features a couple of trading instruments. Traditional shares trading is available in investment accounts as well as funds, ETFs, and indices. As mentioned earlier, institutions looking to start trading forex can try out BARX, the Barclays forex trading platform.

https://miro.medium.com/max/1280/1\*Em9VEQ2ytva\_evVEXwTi9g.jpeg|||How to buy ETH using Metamask + Coinbase | by Ujo Team ...||1280 x 925

https://www.topsharebrokers.com/images/broker-details/zerodha-coin-mutual-funds-investment-orderbook.pn g|||Zerodha Kite,Zerdha PI-Best Online Trading Platform|Review ...|||1060 x 787

ECN Capital Corp. (ECN.TO) Stock Price, News, Quote & amp; History .

Our technology, trading platforms, and investment apps Zerodha

https://image.slidesharecdn.com/final-howtobuybitcoinusingincreditcard-150130071042-conversion-gate02/95 /final-how-to-buy-bitcoin-using-in-credit-card-2-1024.jpg?cb=1422602663|||Final how to buy bitcoin using in credit card||1024 x 768

https://www.coinigy.com/assets/img/charts/5b0e45d77bbfe.png|||Gemini BTC/USD Chart - Published on Coinigy.com on May ...|||2046 x 1051

ECN | Complete ECN Capital Corp. stock news by MarketWatch. View real-time stock prices and stock quotes for a full financial overview.

https://coindoo.com/wp-content/uploads/2021/06/buy-BTC-with-Bitstamp.jpg|||How to Buy Bitcoin with Credit Card - Coindoo|||1418 x 769

https://blockonomi-9fcd.kxcdn.com/wp-content/uploads/2017/12/gemini-exchange-review.jpg|||The Complete Beginners Guide to Gemini Review 2019 - Is ...||1400 x 933

https://coindailies.com/wp-content/uploads/2020/09/Gemini\_Exchange\_Market.png|||Options Announced Expansion Into Gemini Cryptocurrency ...||1840 x 1140

How to Buy Bitcoin with Credit Card [2021 UPDATED]

Smart Investor Barclays

https://99bitcoins.com/wp-content/uploads/2015/07/247exchange-buy-bitcoins-1024x881.png|||7 Fastest Ways to Buy Bitcoin with a Credit Card Securely ...||1024 x 881

Today let's analyze the global and local picture on the ICP chart. ICP broke the global trend line. After that, we got a strong impulsive move towards \$38 level, which currently acts as resistance. It is worth highlighting the big volume at the bottom of the chart. This is a good signal.

ECN Capital trades on the Toronto Stock Exchange (TSX) under the ticker symbol "ECN." How do I buy shares of ECN Capital? Shares of ECN and other Canadian stocks can be purchased through an online brokerage account.

https://static.cryptohopper.com/images/news/uploads/1606739378-binance-p2p-buy-bitcoin-in-ghana-with-mo

bile-money.png|||How Buy Bitcoin On Binance : How To Buy Bitcoin On Binance ...|||1600 x 900

https://executium.com/media/image/484-buy-bitcoin-with-credit-card.jpg|||Buy Bitcoin with Credit Card | executium Trading System|||2000 x 869

Click on the Buy button located in your Dashboard. To learn how to buy Bitcoin with Credit/Debit card on Zeply, just choose the card youll be using to buy your Bitcoin. Then proceed to input the amount of BTC you wish to buy and the currency youll use to fund the transaction. Proceed by clicking on the Buy button.

https://thumbs.dreamstime.com/z/virginia-usa-november-gemini-licensed-digital-asset-exchange-custodian-tobuy-sell-store-digital-assets-virginia-usa-131794749.jpg|||Virginia, USA - November 13, 2018: Gemini Licensed Digital ...||1600 x 1156

Zerodha Pi Scanner Download protected by Community Feb 15 '17 at 10:43 Zerodha Pi Download For Windows 10. Thank you for your interest in this question. Because it has attracted low-quality or spam answers that had to be removed, posting an answer now requires 10 reputation on this site (the association bonus does not count).

https://www.kryptovergleich.org/wp-content/uploads/2017/12/myetherwallet-1-trezor.png|||How To Transfer Bitcoin From Coinbase To Bitfinex ...||1652 x 892

https://www.211bitcoin.com/wp-content/uploads/2021/07/Bitcoin.jpg|||How to Buy Bitcoin with Credit Card without Verification ...||1280 x 853

its pretty simple. im not an expert with this stuff and am still learning myself but i can offer what i know. -- so assuming you have a coin base account- you will have an eth wallet connected to your coinbase account. in coinbase hit receive in your eth wallet and your coinbase wallet adress will pop up. copy that. then go into your metamask wallet an click send. put in your coinbase eth wallet and send it.

https://cointheday.com/content/images/2021/06/InkedMetamask-Step-12\_LI.jpg|||How To Add Metamask To Your Browser|||1920 x 1038

https://mindyourcrypto.com/wp-content/uploads/2020/12/Screenshot\_2020-12-10-21-39-39-600\_io.metamask .jpg|||MetaMask Wallet Review | How to use MetaMask | A Beginners ...|||1080 x 2340

https://www.crypto-news.net/wp-content/uploads/2020/09/image.jpg|||Gemini Review | Crypto-News.net||1600 x 992

Where can I download Zerodha Trader or NEST from?

Buying Bitcoins with a Credit Card Summary The easiest way to buy Bitcoins with a credit card would probably be CEX.io. Here are the steps: Visit CEX.io and create an account Choose the amount you want to buy. Complete your KYC Enter your Bitcoin address. Enter your credit card details. The coins will be sent to your wallet. slide 5 to 8 of 4

https://www.renatabatteries.us/sites/default/files/2018-01/394\_MF\_cutout.png||Battery 394 OEM | Silver Oxide Coins | Renata batteries|||1217 x 977

Buy Bitcoin With Credit Card - Instant and Easy - Coinify

https://cointheday.com/content/images/2021/06/Metamask-Step-11-1.png|||How To Add Metamask To Your Browser|||1918 x 1040

https://cdn.coingape.com/wp-content/uploads/2020/06/15151847/EaiTU8GU8AAUJe4.jpg|||Bitcoin [BTC] Exchange Inflow Surges As Price Plummets|||1386 x 1060

Beginner's Guide To Trading - Top Options Trading Strategies

GEMINI GROUP GLOBAL CORP. Technical Assessment: Bullish in the Intermediate-Term It was another robust year for the stock market, with the S&P 500 tacking on an impressive 27% in 2021. The Nasdaq .

https://i.pinimg.com/originals/ef/a7/ca/efa7cad04ab8423767cc50830b9d05ed.jpg|||ABCD pattern ???? | Trading charts, Stock trading learning ...||1470 x 2204

The Best Option For Options - Join BlackBoxStocks Now & amp; Save

https://www.forexschoolonline.com/wp-content/uploads/2019/06/forex-vs-stocks.png|||Forex vs Stocks What Should You be Trading?|||1196 x 855

https://smartbillions.com/wp-content/uploads/2020/12/How-to-Buy-Bitcoin-with-Credit-Card-in-Australia.jpg| ||How to Buy Bitcoin with Credit Card in Australia - Smart ...|||1880 x 1252 ECN Stock Price ECN Capital Corp. Stock Quote (Canada.

About Gemini Group Global Corp. 127 ROLLINGWOOD DR., MESQUITE, Texas, 75149, United States +1 888 543-5551. Gemini Group Global Corp is engaged in the development, ownership, and distribution of e .

https://i.redd.it/9g3nh8b9ylp01.jpg|||Somebody know its that the fee in Gemini exchange went up ...|||1227 x 2031

First, note that Thinkorswim does not support fully automated trading, so we have to make do with semi-automated conditional orders. Second, please test all conditional orders in the PaperMoney simulated trading environment before trading with your live account. To set up conditional orders, first ensure that "auto send" is turned off.

https://cms.qz.com/wp-content/uploads/2019/08/Visa-Mastercard-Credit-Cards.jpg?quality=75&strip=all &w=1600&h=900&crop=1|||Buy Crypto With Credit Card - How To Buy Bitcoin Other ...||1600 x 900

http://www.adigitalblogger.com/wp-content/uploads/2016/12/Motilal-Oswal.jpg|||Blgi Stock Trading Motilal Oswal Trading Account Brokerage ...||1366 x 768

In this quick video, Ill show you how to send AVAX (Avalanche) from your Coinbase account over to your Metamask wallet. This demo includes buying AVAX on Coinbase and also the all-important step of adding the Avalanche Network to your Metamask wallet so you can see your AVAX once it arrives. Timestamps. 00:00 Into.

Competitive Commissons - On Hand Research

https://www.cryptofish.com/blog/wp-content/uploads/2019/02/how-to-buy-bitcoin-with-credit-card-2019-1.jp g||How to Buy Bitcoin with Credit Card in 2019 - CryptoFish||1440 x 810

Gemini. Volume (24h) \$103,756,111.93. 2,188 BTC. https://gemini.com/. Fees. Blog. @Gemini. .

https://i.pinimg.com/originals/31/fe/5d/31fe5dee05e45a12a7b194092ec7a64c.jpg|||Undoubtedly, online forex trading is a beneficial way to ...||1195 x 795

Trade with Interactive Brokers - Rated #1 Broker by Barron's

Importing Wallets: MetaMask and Coinbase Wallet - NFTJunkie

https://thumbs.dreamstime.com/z/exchange-gemini-crypto-coins-cryptocurrency-logo-exchange-gemini-crypt o-coins-cryptocurrency-logo-market-emblem-135173021.jpg|||Exchange - Gemini. The Crypto Coins Or Cryptocurrency Logo ...||1600 x 1689

Internet Computer Coin Price & amp; Market Data. Internet Computer price today is \$32.53 with a 24-hour trading volume of \$381,402,387. ICP price is down -8.4% in the last 24 hours. It has a circulating supply of 200 Million ICP coins and a total supply of 469 Million. If you are looking to buy or sell Internet Computer, Binance is currently the .

What is . ICP. The Internet Computer (TIC) is a Layer-1 protocol developed by the non-profit DFINITY Foundation with the goal to create a blockchain network that evolves the public internet to securely host backend software with smart contract integration on a distributed censor-resistant network, while innovating the dimensions of block time, confirmation time, and scalability of distributed .

https://static.news.bitcoin.com/wp-content/uploads/2021/06/shib-chart.jpg|||Shiba Inu Coin Price Soars as Coinbase Pro Announces SHIB ...|||2094 x 1064

Transform the way you trade with BARX. BARX is Barclays cross-asset electronic trading platform, which can help you to optimise execution performance by accessing deep pools of liquidity through Barclays innovative and evolving trading technology solutions. Visit BARX

How To Buy Bitcoin With A Credit Card To buy Bitcoin with a credit card or debit card, follow these steps: Create an account with an exchange such as Coinbase Complete the identity verification process Select Bitcoin (BTC) from the cryptocurrency list Enter the amount of Bitcoin to buy Choose credit card or debit card as the payment method

https://cryptocurrencynews.com/wp-content/uploads/sites/3/2018/05/GEMINI-DASHBOARD.png|||Gemini

ecn stock trading barclays trading platform gemini exchange stock pri

Exchange Review | Is Gemini Safe? What Are the Fees?|||1349 x 768

How to Buy Bitcoin with Credit Card step-by-step guide

Beginner's Guide To Trading - Options Trading Made Easy

BARX is Barclays cross-asset electronic trading platform, which can help clients to optimise execution performance by accessing deep pools of liquidity through Barclays innovative and evolving trading technology solutions. Learn more about BARX Credit

https://lh5.googleusercontent.com/Xwjn3Y6AzLleb3br3xycsWj1WnOV4Gv4cADBt3Rc0uvgyTfzzlxKAgvV VLJax94xeI8Yx197tmQJxiXjbmMrN8eprKHAAjB\_ryMkyeGqoki8vxojUZ8hl2k50PgcaKV9esavAu8C|||Ho w To Transfer Bitcoin Cash From Coinbase | How To Earn ...||1178 x 877

Even giants like CitiGroup needed some help to survive. Barclays have remained strong and have attracted the attention of online trading traders. Barclays began all the way back in 1690 when Thomas Goulde and John Freame commenced trade as goldsmith bankers. Barclays became the name in 1736 when a partnership was struck with John Barclay.

https://www.adigitalblogger.com/wp-content/uploads/Motilal-Oswal-Orion-Lite.jpg|||Motilal Oswal Orion Lite | Application, Software, Download ...||1920 x 1080

How to Buy Bitcoin with a Credit Card

GMNI | Complete Gemini Group Global Corp. stock news by MarketWatch. View real-time stock prices and stock quotes for a full financial overview.

The following steps will teach you how to send funds (ETH tokens) to a MetaMask wallet. Step 1: Go to Coinbase.com and sign in with your email address and password. Step 2: Log into your MetaMask Wallet and click on the three dots above Buy and Send. Source: The Medium

https://www.profitconfidential.com/wp-content/uploads/2018/03/gemini-exchange-review.jpg|||Gemini Exchange Review: A Secure Cryptocurrency Exchange ...||1366 x 768

Auto Trade in TOS - useThinkScript

In this article, we will be explaining how to send Etherum from your Coinbase account to your MetaMask wallet. If you haven't downloaded a MetaMask wallet yet then check out our previous article

Internet Computer (ICP) Price, Chart, Value & amp; Market Cap .

As @MerryDay said TOS does not AutoTrade only offers backtests of a strategy. This particular strategy would trade often. Ninjatrader offers autotrading. I backtested on TOS last 5 day in NQ 3 MIN CHART it would have made 180 trades for a P/l of \$6355, i tested on Ninjatrader backtest offered 138 trades at P/L of \$2930.

Web Financial Group - Active Trader Platform Barclays Smart.

https://cryptohubbox.com/wp-content/uploads/2020/02/Buying-Bitcoin-on-Binance-with-Credit-Card.jpg|||Ho w to Buy Bitcoin With A Credit Card On Binance?|||1579 x 888

Buy Bitcoin with Credit Card or Debit Card Instantly Paybis

https://www.cryptofish.com/blog/wp-content/uploads/2019/05/How-to-use-credit-card-on-Luno-and-buy-bitco in.jpg||How To Buy Bitcoin With Credit Card On Luno in 2019 ...||1440 x 811

https://thumbs.dreamstime.com/z/amsterdam-netherlands-july-website-gemini-trust-company-llc-digital-curre ncy-exchange-custodian-homepage-120741323.jpg|||Homepage of Gemini editorial stock photo. Image of ...|||1300 x 1065

https://miner-land.com/wp-content/uploads/2020/11/Buy-Bitcoin-with-credit-cards-through-Binance.jpg|||How To Buy Bitcoin On Coinbase With Credit Card : How to ...||1447 x 814

Kite by Zerodha - Apps on Google Play

https://blog.cex.io/wp-content/uploads/2016/11/deposit-infograph-horizontal-ENG.png|||How to Buy Bitcoins with Credit Card or Debit Card at CEX ...|||3486 x 1301

Internet Computer (ICP) Price & amp; Chart - Internet Computer .

Trade Nearly 24hrs a Day - SPX Index Options - cboe.com

How to transfer from Meta-mask to Coin-base : Metamask

BARX Barclays Corporate & amp; Investment Bank

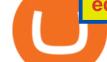

https://starwoodeuropeanfinance.com/media/1218/andrew-sossen-photo.jpg|||Chief Operating Officer and General Counsel, Starwood ... ||1191 x 1205

Kite 3.0 Full Width Zerodha Trading Platform - Chrome Web Store

Zerodha Broking Ltd.: Member of NSE & amp; BSE SEBI Registration no.: INZ000031633 CDSL: Depository services through Zerodha Broking Ltd. SEBI Registration no.: IN .

How to transfer from Coinbase to Metamask wallet Cryptopolitan

Which Networks And Coins Does Metamask Support? (Solved.

Exness.com - Best ECN Forex Broker - ECN Account from 200 USD

https://e-cryptonews.com/wp-content/uploads/2018/12/after-year-long-wait-new-york-based-exchange-gemini -lists-bitcoin-cash.jpg|||After Year-Long Wait New York-Based Exchange Gemini Lists ...||1068 x 1068

https://gblobscdn.gitbook.com/assets%2F-M\_RFw9AZ0Ph4JuEBbzw%2F-Ma02lG4KnvUDt35kSTH%2F-M a05qG9yQdM0Ww5NQsk%2Fmeta1.png?alt=media&token=6d64d3f6-61f2-47f1-9314-3f85dc427a3c MetaMask deposits - Polymarket|||1480 x 915

BARX is Barclays cross-asset electronic trading platform, which enables clients to optimise execution performance by accessing deep pools of liquidity through Barclays innovative and evolving trading technology solutions. Clients can trade with BARX across equities, fixed income, futures and FX. Notes to Editors:

ECN - Trading and investing in the U.S. stock market

https://www.buybitcoinworldwide.com/img/coinbase/2.png|||5 Ways to Buy Bitcoin with Credit Card or Debit Instantly ... || 1030 x 1132

This extension will make your zerodha kite 3.0 trading app full-width for large screen desktop and laptops, also adding some twicks will help you stay more focused on trading. Happy trading! Read more

https://bitcoinist.com/wp-content/uploads/2019/12/4-December-1.jpg|||Crypto Exchange Gemini Eyes European Expansion with New Hire|||1920 x 1200

https://bitcap.pro/wp-content/uploads/2021/08/Screenshot-2021-08-31-221511-1068x1216.png|||How to Connect MetaMask to the Polygon Network - BitCap|||1068 x 1216

Barclays share dealing review Is it worth it? Finder UK

Internet Computer to INR Chart (ICP/INR) CoinGecko

Internet Computer (ICP) coin live price, Internet Computer coin history, graph market cap and supply by CoinSpot - Australias most trusted cryptocurrency exchange since 2013.

https://techdailypost.co.za/wp-content/uploads/2020/12/Screen-Shot-2020-12-16-at-06.11.45.png|||How To Buy Credit Card Online With Bitcoin - BTC Wonder ... |||1440 x 811

https://coincentral.com/wp-content/uploads/2017/08/buy-eth.jpg|||How to Buy Ethereum and Best Exchange Ratings - CoinCentral|||1050 x 803

https://lh5.googleusercontent.com/RyhAx12iG5VFhoNYMWXmapTPbxXzNVMSSZTu3IRKjgbif5mBhZwZ SxTmJTcCvYtmeLA61Y\_ZtwAxfN4oVeAJcRg1JSjH7bgZck3Sfm516LWMfzliWyQeXZXokrIau\_oxYPv25i Ws|||BICs Video News Show: Top 5 Altcoins For July - BeInCrypto|||1600 x 790 Gemini Group Global Corp. (GMNI) Stock Price, News, Quote .

https://miro.medium.com/max/1280/1\*wFLNu5GyQENgH5J3mokjKg.jpeg|||How to buy ETH using Metamask + Coinbase | by Ujo Team ... |||1280 x 862

Metamask does not support the native Terra network, so you would not be able to send native LUNA or UST tokens to your Metamask wallet. However, it is possible to add LUNA and UST tokens to the ERC20 or Binance Smart Chain, so you can send the BEP20 or ERC20 versions of these tokens to your Metamask wallet.

Buy Bitcoin & amp; Crypto Instantly - Buy Bitcoin In 3 Minutes

Gemini trade volume and market listings CoinMarketCap

https://www.eresimortgage.com/wp-content/uploads/2020/10/Gregory-Tsang-scaled.jpg|||Company - eResi

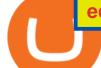

## Mortgage|||1707 x 2560

https://forex-images.mt5.com/humor/source/mt5/97e4fbca2856051fd60770cb02527e9f.jpg|||Forex Trading Ukraine | Forex System No Loss|||1132 x 800

Trade Barclays shares CFDs, other major stocks, cryptocurrencies, indices, forex and commodities through Capital.coms award-winning platform. No commission. FCA and CySEC regulated. Available on web and mobile. AI technology. Trade now. Go to market page Start trading Learn to trade Popular markets guides Shares trading guide Barclays

Here, the code for the automated trading in ThinkOrSwim is quite simple: plot signal = if close >= 195 and close < 200 then 1 else 0; This lets us place the order conditions, and you may link it to something like the ask to avoid overpaying or even the mid-price, and set this as a GTC order. If it gets filled, fantastic.

https://www.cryptofish.com/blog/wp-content/uploads/2019/03/how-to-buy-bitcoin-cash-in-2019.jpg|||Buy Bitcoin With Credit Card On Luno: 4 Easy Steps ...||1440 x 810

http://2.bp.blogspot.com/\_X1ebeGxltCY/TSsCxWszY2I/AAAAAAAAAAAAACk/fAPFsFhFxPg/s1600/hgfdfh.jpg||| Raphaël Zacharie de IZARRA OVNI WARLOY BAILLON UFO ...|||1563 x 978

https://media.cointral.com/wp-content/uploads/2019/11/08013819/binance-para-cekme-scaled.jpg|||How Buy Bitcoin On Binance : How To Buy Bitcoin On Binance ...|||2560 x 1542

https://thumbs.dreamstime.com/z/gemini-cryptocurrency-stock-market-name-abstract-digital-background-cryp to-exchange-news-media-vector-eps-198400780.jpg|||Gemini Cryptocurrency Stock Market Name On Abstract ...||1600 x 990

Gemini is a global digital asset exchange and regulated New York trust company founded by Cameron and Tyler Winklevoss in 2015. Both crypto-to-crypto and fiat-to-crypto pairs are traded on the .

https://i.pinimg.com/originals/2c/87/72/2c87724f45a8040ea4c963150e5cd789.jpg|||#optionstrading | Trading charts, Forex trading quotes ...|||1470 x 2204

Mandatory Thinkorswim scripts a beginner must install .

https://coincentral.com/wp-content/uploads/2018/12/how-to-buy-bitcoin-with-a-credit-card.png|||How to Buy Bitcoin with a Credit Card - CoinCentral|||2000 x 1001

https://www.cryptofish.com/blog/wp-content/uploads/2019/03/how-to-buy-bitcoin-cash-with-a-debit-card-in-2 019.jpg|||How To Buy Bitcoin Without Debit Card / How to buy Bitcoin ...||1441 x 811

Manage your Smart Investor account (s) online or on the Barclays app where you can see your portfolio (s) and trade on the go. If you have a Barclays current account, you can manage your investments alongside day-to-day spending, and trade on the go with the Barclays app. Get the app Transparent pricing There are no hidden charges.

Your credit or debit card is the simplest and fastest way to buy Bitcoin right now. All it takes is three simple steps: Decide how much Bitcoin you want to buy and click Buy Bitcoin Enter your wallet address Receive your Bitcoin! It's easy, fast, and secure.

Internet Computer (ICP) price today, chart, market cap & amp; news.

https://zycrypto.com/wp-content/uploads/2020/06/Gemini-fast-movers.jpg|||Data Shows Mammoth Whale Activity On Coinbase And Gemini ...||1382 x 1072

https://brokerchooser.com/uploads/images/broker-reviews/barclays-review/barclays-review-web-trading-platf orm-order-panel-2.png|||Barclays Review 2020 - Pros and Cons Uncovered|||1169 x 994

https://external-preview.redd.it/AGv57c-oAQ9\_cia6vdKettrf7BGx9XoTAs2C3XV1350.jpg?auto=webp&amp ;s=a6e31138cd916b89bab26975138d6182435ca6f2|||Gemini vs Coinbase which is the best US-based exchange ...|||1599 x 1077

https://s3.cointelegraph.com/uploads/2021-06/9b98af34-620d-4ccf-a6ae-d55cfcdd0ca2.png|||Price analysis 6/4: BTC, ETH, BNB, ADA, DOGE, XRP, DOT ...|||1376 x 823

https://insidebitcoins.com/wp-content/uploads/2017/07/blockgeeks.comimage11-d0098f695531018be5645c3a

46194719ff4b1dc5.png|||Dogecoin In Coinbase How To Transfer Ethereum From ...|||1999 x 806 How To Send AVAX From Coinbase To MetaMask

ICP Coin Price Prediction: ICP is one of the hottest coins that debuted in 2021 amid the hype of trending coins like SHIBA INU and Solana SOL coin. The price action was strong enough to attract investors attention, reaching an all-time high of over \$700, marking its entry into the list of top 10 cryptocurrencies by market cap within days of .

Trade Nearly 24hrs a Day - VIX® Index Options - cboe.com

https://emailtowill.andysimon.co/assets/images/image06.jpg?v=f6f08ae4|||Email To Will: Introduction to DeFi in 2020 as an email to ...||1256 x 898

Cryptocurrency Prices Gemini

ECN Stock Price and Chart TSX:ECN TradingView

https://www.bbva.com/wp-content/uploads/2017/02/P1180436-2-1920x0-c-f.jpg|||Forex Trading Bank Of America | Forex Vs Money Market|||1920 x 802

To do this, you can use Thinkorswims thinkScript function, a suitable programming language that allows you to port your trading methodology to the platform. Individual craftsmen create their own special scripts that can be written in the terminal to create an individual indicator. Having the right scripts can help you a lot in your trading.

https://www.nftsstreet.com/wp-content/uploads/2021/04/metamask-copy.jpg|||How to Play CryptoKitties? BEST STEP BY STEP GUIDE ...|||1920 x 1080

https://cimg.co/w/articles-attachments/0/5f3/c034f78b1f.jpg|||Buying Bitcoin with Credit Card|||1080 x 1080 https://aws1.discourse-cdn.com/business7/uploads/metamask/optimized/1X/c8cdfb70e513443640862ec41e9c b24ac24aaf91\_2\_1380x770.png|||ETC withdrawl from Coinbase did not reach my Metamask ...|||1380 x 770 What is ICP Coin Price Prediction Will it MOON again?

https://s3.amazonaws.com/tradingview/u/uHEeKWIa.png|||Amp Crypto Price Gemini / Gemini Buy Bitcoin Instantly Im ...|||2204 x 1212

Barclays Online Trading How to trade Barclays in the stock .

https://d1ts62iz5jsayc.cloudfront.net/app/uploads/2020/03/04163801/Asset\_Collation\_29.jpg|||Barclays Private Bank - EveryFriday|||2846 x 1600

Barclays enhances its BARX electronic trading offering with a .

https://s33d.life/wp-content/uploads/2019/04/Screenshot-2019-04-25-at-16.12.27.png|||A Guide to the NowTee's, Part 3: Sending Ethereum To Your ...||1710 x 1094

https://nypost.com/wp-content/uploads/sites/2/2015/07/492329583.jpg?quality=90&strip=all&w=12 36&h=820&crop=1|||Schneiderman eyes dark pool settlement with Credit Suisse|||1236 x 820

https://s.yimg.com/uu/api/res/1.2/DixSwFtgStNHUYxUmZoQvw--~B/aD05NTA7dz0xNTAwO3NtPTE7YX BwaWQ9eXRhY2h5b24-/http://media.zenfs.com/en-US/homerun/coindesk\_75/3c7279048bd6d9cd1f259b7f0 add12f4|||Gemini Exchange Plans to Add More Crypto Tokens|||1500 x 950

No, Zerodha has stopped supporting Zerodha Trader or the NEST platform since March 2020. Zerodha now has Kite, an ultra-fast flagship trading platform with streaming market data, advanced charts, an elegant UI, and more. You can enjoy the Kite experience seamlessly on your Android and iOS devices or as a web-based platform.

https://britaindaily.co.uk/wp-content/uploads/2021/03/ISR-intrernational-athlete-student-study-programme.jpe g||Britain Daily | Breaking News | UK Headlines||1977 x 1018

11 Popular Ways to Buy Bitcoin with a Credit Card Instantly .

Buy Bitcoin with Credit Card or Debit Card Bitcoin.com

https://thinkindicators.com/wp-content/uploads/2019/06/Harmonic-Patterns.png|||Harmonic Patterns: BundleBat, Butterfly, Crab, and ...|||1538 x 1045

https://www.gpucoin.net/wp-content/uploads/2019/11/how-where-to-buy-bitcoin-zero.jpg|||How to Buy Bitcoin Zero (BZX) with PayPal & amp; Credit Card in ...||1200 x 801

ECN Stock Forecast, Price & amp; News (ECN Capital) MarketBeat

An electronic communication network (ECN) is a computerized system that automatically matches buy and sell orders for securities in the market. ECN trading is especially helpful when investors in.

http://best-bitcoin-exchange.io/wp-content/uploads/2019/01/Screen-Shot-2020-06-01-at-12.43.46-AM-2048x1 110.png|||Gemini review | Best Bitcoin Exchange|||2048 x 1110

How to send ETH from Coinbase to MetaMask by Hester Hemmes .

https://s3.amazonaws.com/keysheet-ghost/2018/12/Group-7.png|||The Best Decentralized Platform for Gaming | Keysheet|||2548 x 1031

Thinkorswim Automated Trading Robot TRADING ROBOT

https://miro.medium.com/max/2304/1\*4gcNftHs4z4aLwDejkPVxg.png|||Coinbase Wallet Or Metamask - ceriakxsolo|||1152 x 816

Zerodha Pi Software Download

Get your free wallet. Download the Bitcoin.com Wallet mobile app and tap the Buy button. 2. Verify your identity. If you want more than \$100 worth of crypto, you'll need to verify your identity. We make the process easy. 3. Make your payment. Pay for your crypto with credit card, payment app, or by bank transfer. How to download Zerodha Pi trading software? DOWNLOAD LINK .

http://howtomakemoneywithbitcoin.net/wp-content/uploads/2017/03/buy-bitcoin-instantly-with-credit-card.jp g||Buy Bitcoin Instantly With Credit Card. No Verification||1920 x 1080

Icp+coin+chart - Image Results

Trade Barclays: Your guide to trading Barclays Capital.com .

How to Set Up Automated Trades in Thinkorswim - No Coding .

Click on Buy Bitcoin with Credit Card Enter the amount you wish to spend, and you will be redirected to enter your credit card information Follow the prompts and click on Buy Now Peer-to-Peer Crypto Trading Sites You can also buy bitcoin using a credit card on peer-to-peer Bitcoin marketplaces such as LocalBitcoin, Paxful, and Remitano.

ICPUSDT Charts and Quotes TradingView

A Zerodha Pi download for PC is very simple. If you want to perform Zerodha Pi download for windows, just follow the steps below: Click on support.zerodha.com on your browser; Click on the Pi and other platforms link located below Trading and market heading. Look for the Zerodha Pi software download link that says where.

https://www.topsharebrokers.com/images/logo/16x9/edelweiss-broking/edelweiss-broking-span-margin-calcul ator.jpg|||Currency Option Margin Calculator | Forex System Free|||1920 x 1080

Swapped out some TIME for USDC on Traderjoe (not USDC.e). Would like to send from my metamask wallet, on the AVAX network where it is stored right now, over to my Coinbase. Is that possible? Avalanche is the fastest smart contracts platform in the blockchain industry, as measured by time-to-finality. Avalanche is blazingly fast, low cost, and .

https://stormgain.com/sites/default/files/2020-04/Buy-Bitcoin-with-credit-card.jpg|||How to buy Bitcoin with a credit card: the best ways ...|||1600 x 1200

https://www.profitconfidential.com/wp-content/uploads/2018/03/ltc-price-forecast-13-march.jpg|||Litecoin Price Prediction: Gemini Exchange May Add LTC ...|||1254 x 836

https://www.lcx.com/wp-content/uploads/201912-LCX\_Terminal-Gemini\_Exchange.jpg|||GEMINI Exchange now at LCX Terminal - LCX|||2000 x 1125

https://cdn-images-1.medium.com/max/1600/0\*CKaILTCpLDUzbXfM.|||How To Transfer Ethereum to MetaMask / Wallet Security|||1600 x 1073

Zerodha Pi Download

Quick demonstration on how to use thinkorswim to code strategies. Entry level, but important stuff to know. Check out my vlogs! I vlog startups and the peopl.

https://miro.medium.com/max/3200/0\*-PMUFHdOz9E\_ysNz.|||Send From Coinbase To Metamask Sell 3||1600 x 857

https://monfexfilestorage.blob.core.windows.net/files/blog/CZQV7BkHlpCMcM0F.jpeg|||Buy Bitcoin with Credit Card to Fund Your Account - Monfex|||4294 x 3274

https://bitcoinshirtz.com/wp-content/uploads/2016/12/Bitcoin-debit-cards-bitcoinshirtz.jpg|||BITCOIN BUY VISA CARD OBILUN38 blog|||1200 x 800

https://learnbonds.com/wp-content/images/2020/03/how-to-buy-bitcoin-with-debit-card-in-2019.jpg|||How to Buy Bitcoin With Debit Card in 2020 - LearnBonds.com|||1441 x 811

https://tradinggator.com/wp-content/uploads/2020/06/StormGain-homepage-buying-Bitcoin-with-Credit-and-Debit-Card.png||Can I Buy Bitcoin With Credit Card On Paxful - Paxful ...||1706 x 868

https://gblobscdn.gitbook.com/assets%2F-M\_RFw9AZ0Ph4JuEBbzw%2F-Ma02lG4KnvUDt35kSTH%2F-M a06r0gEjU4T73VGCpi%2Fmeta3.png?alt=media&token=14fb95a0-f3d0-4298-a0c5-e4d956bc2fb0|||Met aMask deposits - Polymarket|||1480 x 916

https://miro.medium.com/max/1280/1\*pRMb52n91aepTWGypnIrQg.jpeg|||How to buy ETH using Metamask + Coinbase | by Ujo Team ...||1074 x 1072

Internet Computer to INR Chart. ICP to INR rate today is 2,405.63 and has increased 2.1% from 2,356.20 since yesterday. Internet Computer (ICP) is on a upward monthly trajectory as it has increased 21.7% from 1,976.38 since 1 month (30 days) ago. 1h.

https://i.redd.it/v27wokaobxl61.jpg|||I transfer money from coinbase on my metamask account,but ...||1080 x 2280

Global Markets Barclays Corporate and Investment Bank

https://miro.medium.com/max/1104/1\*0cMfKj48Okr5x2FXI9F5tg.jpeg|||How to buy ETH using Metamask + Coinbase | by Ujo Team ...||1104 x 867

Trade with Interactive Brokers - Rated #1 Broker by Barron's

The live Gemini Dollar price today is \$0.996440 USD with a 24-hour trading volume of \$7,358,863 USD. We update our GUSD to USD price in real-time. Gemini Dollar is down 0.03% in the last 24 hours. The current CoinMarketCap ranking is #356, with a live market cap of \$144,991,791 USD. It has a circulating supply of 145,509,848 GUSD coins and the max. supply is not available.

https://miro.medium.com/max/1104/1\*6aRQ95ss44SEJnHyftlMAg.jpeg|||How to buy ETH using Metamask + Coinbase | by Ujo Team ...||1104 x 794

Electronic Communication Network (ECN) Definition

https://insidebitcoins.com/wp-content/uploads/2019/04/2A53BD75-DC64-4D3D-AFAF-ED408A378931.jpeg| ||Gemini Review 2020 - READ THIS Before Investing|||1476 x 996

https://cdns3-cms.clouddunk.com/blockstation/images/1564761698773.jpg|||Protect your stock price and avoid hostile takeovers: The ...||1600 x 1300

https://gblobscdn.gitbook.com/assets%2F-M\_RFw9AZ0Ph4JuEBbzw%2F-Ma09tGbio9i-fNriGB6%2F-Ma0C 81n\_GuDr4Fl\_qWH%2Fmeta5.png?alt=media&token=feba7641-9e40-47cb-817e-1d5f3833ba6e|||Meta Mask deposits - Polymarket|||2940 x 1638

https://image.slidesharecdn.com/kcgatbarclays091014final-141222142426-conversion-gate01/95/kcg-barclays -global-financial-services-conference-presentation-7-1024.jpg?cb=1419258315|||KCG - Barclays Global Financial Services Conference ...||1024 x 792

https://www.chainbits.com/content/uploads/2018/12/Bitcoin-Cash-1-1170x878.jpg|||Gemini Adding Support for BCH | ChainBits|||1170 x 878

https://1.bp.blogspot.com/-pthHRyoglAY/XxIcO2OvjEI/AAAAAAAAAAACO9dkjPwPdSoOeH4t2W5BH1Ck qn71\_UBagCLcBGAsYHQ/s1920/bitcoin%2B2.jpg||How To Buy Bitcoins With Credit Card Or Debit Card: How To ...|||1920 x 1280

Thinkorswim Robot is 100% automated software that defines the best trend enter trade orders in the place of a human trader. The Thinkorswim Trading Robot 100% automatically enter and exit trades. Finds profitable trades even in unstable markets when the actual trending direction is unclear using trading strategy coded. The

## ecn stock trading barclays trading platform gemini exchange stock pri

Thinkorswim Auto trading Robot follows the best trend to enlarge profits and eliminates the chances of potential losses.

https://miro.medium.com/max/1104/1\*ssjw7H4qIvWZWd0wF6YOvg.jpeg|||How to buy ETH using Metamask + Coinbase | by Ujo Team ...||1104 x 909

Find the latest ECN Capital Corp. (ECN.TO) stock quote, history, news and other vital information to help you with your stock trading and investing.

https://assets.webinfcdn.net/favicons/b/brick-a-brack.com.ico|||Website Informer / 104.27.165.162 ip address|||1024 x 1024

Internet Computer Price prediction Will ICP Price Hit \$150.

To do this, you would need to log out of MetaMask completely and import the Coinbase Wallet 12-word mnemonic phrase: Wallet to import (Coinbase) From your phone, create a Coinbase Wallet if you have not already.

https://zycrypto.com/wp-content/uploads/2021/05/ICPUSD.png|||Internet Computer (ICP) Becomes 8th Wonder Of The Crypto ...||1481 x 811

https://brokerchooser.com/uploads/images/broker-reviews/barclays-review/barclays-review-web-trading-platf orm-2.png|||Barclays Alternatives for 2021|||1403 x 1008

https://the coinrise.com/wp-content/uploads/2019/12/Crypto-Exchange-Gemini-1536x974.png ||| Crypto-Exchange-Gemini-1536x974.png ||| Crypto-Exchange-Gemini-1536x974.png ||| Crypto-Exchange-Gemini-1536x974.png ||| Crypto-Exchange-Gemini-1536x974.png ||| Crypto-Exchange-Gemini-1536x974.png ||| Crypto-Exchange-Gemini-1536x974.png ||| Crypto-Exchange-Gemini-1536x974.png ||| Crypto-Exchange-Gemini-1536x974.png ||| Crypto-Exchange-Gemini-1536x974.png ||| Crypto-Exchange-Gemini-1536x974.png ||| Crypto-Exchange-Gemini-1536x974.png ||| Crypto-Exchange-Gemini-1536x974.png ||| Crypto-Exchange-Gemini-1536x974.png ||| Crypto-Exchange-Gemini-1536x974.png ||| Crypto-Exchange-Gemini-1536x974.png ||| Crypto-Exchange-Gemini-1536x974.png ||| Crypto-Exchange-Gemini-1536x974.png ||| Crypto-Exchange-Gemini-1536x974.png ||| Crypto-Exchange-Gemini-1536x974.png ||| Crypto-Exchange-Gemini-1536x974.png ||| Crypto-Exchange-Gemini-1536x974.png ||| Crypto-Exchange-Gemini-1536x974.png ||| Crypto-Exchange-Gemini-1536x974.png ||| Crypto-Exchange-Gemini-1536x974.png ||| Crypto-Exchange-Gemini-1536x974.png ||| Crypto-Exchange-Gemini-1536x974.png || Crypto-Exchange-Gemini-1536x974.png || Crypto-Exchange-Gemini-1536x974.png || Crypto-Exchange-Gemini-1536x974.png || Crypto-Exchange-Gemini-1536x974.png || Crypto-Exchange-Gemini-1536x974.png || Crypto-Exchange-Gemini-1536x974.png || Crypto-Exchange-Gemini-1546x974.png || Crypto-Exchange-Gemini-1546x974.png || Crypto-Exchange-Gemini-1546x974.png || Crypto-Exchange-Gemini-1546x974.png || Crypto-Exchange-Gemini-1546x974.png || Crypto-Exchange-Gemini-1546x974.png || Crypto-Exchange-Gemini-1546x974.png || Crypto-Exchange-Gemini-1546x974.png || Crypto-Exchange-Gemini-1546x974.png || Crypto-Exchange-Gemini-1546x974.png || Crypto-Exchange-Gemini-1546x974.png || Crypto-Exchange-Gemini-1546x974.png || Crypto-Exchange-Gemini-1546x974.png || Crypto-Exchange-Gemini-1546x974.png || Crypto-Exchange-Gemini-1546x974.png || Crypto-Exchange-Gemini-1546x974.png || Crypto-Exchange-Gemini-1546x974.png || Crypto-Exchange-

Exchange Gemini Burns 20% of Stablecoin GUSD's Supply|||1536 x 974

https://miro.medium.com/max/2996/1\*bDKFTTEt2OTYmzquah37RA.jpeg|||Setting up a Metamask Wallet for your COIN Withdrawals|||1498 x 943

GMNI Stock Price Gemini Group Global Corp. Stock Quote (U.S .

https://www.financemagnates.com/wp-content/uploads/fxmag/2013/08/ic-markets.png|||IC Markets Bolsters its Growing Partners Business with ...|||1457 x 936

https://www.investopedia.com/thmb/Lo9a6erLfwpK3WAd-5KBthaq\_aI=/3000x1941/filters:fill(auto,1)/winkl evoss\_twins\_ap070725083680-5bfc304f46e0fb00511a8d59.jpg|||Gemini Exchange Definition|||3000 x 1941 https://www.geminiinvestments.com.hk/img/about/about-3.jpg|||Gemini | About Us|||1410 x 1514

ECN allows you to trade within the spread, charging a fixed fee for the operation. In this way, ECNs not only save investor costs, but also increase the speed of execution of their orders. Along with low prices, another advantage of ECN is the ability to trade around the clock.

https://i.redd.it/ljmw3rtv388z.png|||Gemini now has more ETH/USD volume than Coinbase/GDAX ...|||2236 x 868

Top Option Flow Dashboard - Unusual Options Activity

Barclays Trading Platform Review UK - Pros & amp; Cons

There is no trading capability on the platform as it is a pure research service, covering only UK investments. Research does not guarantee positive investment returns. Web Financial Group (WFG) Active Trader is a paid for research service above and beyond our free-to-use Research Centre.

Internet Computer (ICP) Price Prediction 2021. The chart below shows that Internet Computers (ICP) have shown a bearish trend in the past few days. Moreover, the ICP price has dropped 16% in the last 7 days. If this trend continues, ICP might plummet to \$37 support level and drop even lower to \$26.9.

Kite @ Zerodha on the App Store

GMTX Stock Price Gemini Therapeutics Inc. Stock Quote (U.S.

https://themarketperiodical.com/wp-content/uploads/2021/07/image-127-1536x768.png|||ICP Price Analysis: ICP Token Price Chokes After Latest ...|||1536 x 768

https://getgadgets.in/wp-content/uploads/2020/11/Pi1-2-1.jpg|||Zerodha Pi Software Download link For Windows [ Free ...|||1912 x 866

(end of excerpt)